# Alocação e Dimensionamento Ótimo de Geração Distribuída via Meta Heurística Bio Inspirada

Marcos T.B. de Oliveira ∗ Jhonatan S. Ferreira ∗∗ Ana F.P. da Costa ∗∗∗ Elisa Oliveira ∗∗∗∗ Edimar J. de Oliveira †

∗ Faculdade de Engenharia El´etrica, Universidade Federal de Juiz de Fora, MG, (e-mail: oliveira.marcos@engenharia.ufjf.br).

∗∗ Faculdade de Engenharia El´etrica, Universidade Federal de Juiz de

Fora, MG, (e-mail: jhonatan.sanches@engenharia.ufjf.br).

∗∗∗ Faculdade de Engenharia El´etrica, Universidade Federal de Juiz de

Fora, MG, (e-mail: ana.procopio@engenharia.ufjf.br).

∗∗∗∗ Faculdade de Engenharia El´etrica, Universidade Federal de Juiz de

Fora, MG, (e-mail: elisa.oliveira@engenharia.ufjf.br).

 $\dagger$  Faculdade de Engenharia Elétrica, Universidade Federal de Juiz de

Fora, MG, (e-mail: edimar.oliveira@ufjf.edu.br).

Abstract: Recently, the impact of GD's on distribution systems has become a significant object of study due to its growth over the years. Optimization techniques are tools that can be used to locate and dimension the GD units in the system, in order to use these units within certain established limits and restrictions. In this sense, the objective of this work is to apply the Meta-heuristic based on textit BAT Algorithm to solve the Mixed Integer Non-Linear problem for allocation and dimensioning of DGs, in order to improve the voltage stability margin. The probabilistic nature of DGs is considered in this study. The methodology will be applied in an electrical energy distribution test system, and the solution obtained by Meta-heuristics BAT will be compared to an exhaustive enumeration.

Resumo: Recentemente, o impacto das GD's nos sistemas de distribuição tornou-se significativo objeto de estudo devido ao seu crescimento ao longo dos anos. Técnicas de otimização são ferramentas que podem ser usadas para localizar e dimensionar as unidades GD no sistema, de modo a utilizar essas unidades dentro de certos limites e restrições estabelecidos. Neste sentido, o objetivo deste trabalho consiste em aplicar a Meta-heurística baseada no *BAT Algorithm* para solucionar o problema Não-Linear Inteiro Misto para alocação e dimensionamento de GD's, a fim de melhorar a margem de estabilidade de tensão. A natureza probabilística das GD's são consideradas neste estudo. A metodologia será aplicada em um sistema teste de distribuição de energia elétrica, sendo que a solução obtida pela Meta-heurística  $BAT$  será comparada com enumeração exaustiva.

Keywords: Voltage Stability; Renewable sources; Distributed generation; Optimization, Distribution Systems.

Palavras-chaves: Estabilidade de Tensão; Fontes Renováveis; Geração Distribuída; Meta-heurística, Sistemas de Distribuição.

# 1. INTRODUCÃO

O interesse na Geração Distribuída (GD) em redes de distribuição de energia elétrica vem aumentando consideravelmente ao longo dos anos. Esse aumento pode ser justificado por fatores como restrições ambientais, a reestruturação do mercado de eletricidade e o desenvolvimento de tecnologias para geração de energia em pequena escala. No Brasil, segundo o Plano Decenal de Expansão de Energia (EPE, 2017), estima-se que a capacidade instalada de geração solar alcance 13 GW em 2026, sendo 9,6 GW de geração centralizada e 3,6 GW de capacidade da geração distribuída. Assim a proporção da potência solar chegará

a 5,7% da potˆencia total do Sistema Interligado Nacional (SIN).

Além disso, a capacidade instalada de geração eólica deve atingir 24 GW, com a região Nordeste responsável por 90% desta capacidade. Isso mostra que o Brasil tem grande potencial para o uso desses recursos renováveis na diversificação da matriz energética, necessitando de novos estudos analisando e propondo técnicas para realizar integração dessas fontes renováveis nos sistemas de distribuição.

As unidades GD são usualmente conectadas em paralelo com a rede elétrica e a integração de unidades de GD pode ter um impacto em diversas análises como perfil de tensão, fluxo de potência, qualidade de energia, estabilidade, confiabilidade e proteção do sistema. Portanto, a forma como é realizado a inserção das GD's nos sistemas vem, recentemente, recebendo diversos estudos.

Em Gouvêa (2019), a autora discute os impactos que a geração distribuída, bem como outros Recursos Energéticos Distribuídos (RED) podem influenciar o sistema de distribuição, visando principalmente o impacto na regulação por parte das distribuidoras. Além disso, é apresentado como diversos países do mundo, como Alemanha, China e Reino Unido vêm tratando a difusão dos RED's.

Em Ribeiro Furtado De Mendonca (2019), é proposto pelo autor um modelo de coordenação da rede de distribuição para gerenciamento eficiente dos sistemas dado o crescimento da geração distribuída. É apresentado um modelo de gerenciamento baseado na análise de sensibilidade de tensão, o qual é testado em diversos sistemas frente à cenários aleatórios da geração distribuída.

No artigo Ali et al. (2018), os autores aplicam a meta heurística da Ant Lion Optimization Algorithm (ALOA) para alocação de dimensionamento da geração distribuída. O modelo proposto no trabalho foi testado em um sistema radial de 69 barras e é baseado na análise de sensibilidade da carga, onde o objetivo é a redução de perdas na rede.

Em Siadatan et al. (2018), os autores visam a redução de perdas de potência ativa aplicando uma otimização para dimensionar e alocar a geração distribuída, principalmente considerando uma alta inserção de painéis fotovoltaicos. Os autores otimizaram as GD's utilizando o Firefly Algo $rithm$ , o qual é baseado no comportamento intermitente dos vagalumes. A metodologia proposta foi simulada no sistema de distribuição de 33 Barras do IEEE.

Em Daud et al. (2016), os autores apresentam uma metodologia para alocação e dimensionamento de geração fotovoltaica distribuída, onde o objetivo é reduzir a taxa de distorção harmônica (TDH) presente no sistema. A otimiza-¸c˜ao ´e realizada por Gravitational Search Algorithm (GSA) e Particle Swarm Optimization (PSO), onde compara-se o desempenho de cada meta heurística para encontrar o ótimo global.

Já em Ganguly (2020), é apresentada uma metodologia multiobjetivo para alocação e dimensionamento de GD, de forma `a minimizar os custos operacionais e as perdas ativas na rede. A otimização proposta pelos autores é realizada utilizando PSO, validada em um sistema de distribuição radial de 38 barras.

Seguindo essa linha de pesquisa, este trabalho propõe a utilização do BAT Algorithm para solução do problema de alocação e dimensionamento de GD's, o qual consiste na otimização de um problema Não Linear Inteiro Misto (NLIM), onde o objetivo é encontrar o melhor local e dimensionamento forma de alocar as GD levando em consideração a estabilidade de tensão do sistema. A formulação considera as características estocásticas das fontes eólica e solar, mantendo a operação do sistema sujeito às restrições de tensão.

O sistema de distribuição de 84 Barras da Taiwan Power  $\emph{Company será utilizado para verificar a eficiência da me-$  todologia proposta. Para tanto, os resultados obtidos com o  $BAT$  serão comparados com a enumeração exaustiva.

## 2. MODELAGEM DA GERAÇÃO DISTRIBUÍDA

#### 2.1 Geração Fotovoltaica

Para modelar a irradiação solar foi utilizada a função de distribuição Beta (Graham and Hollands, 1990), bastante utilizada na literatura para representação da irradiação solar. A formulação genérica pode ser descrita como mostra a Equação  $(1)$ .

$$
f_b(s) = \frac{\Gamma(\alpha + \beta)}{\Gamma(\alpha)\Gamma(\beta)} s^{(\alpha+1)} (1 - s)^{(\beta - 1)}
$$
(1)

Onde:

- s Irradiação Solar em k $W/m^2$ ;  $f_b(s)$  Função de Distribuição Beta;
- $\alpha, \beta$  Parâmetros da Função Beta.

Os parâmetros  $\beta$  e  $\alpha$  podem ser calculados através da média  $(\mu)$  e desvio padrão  $(\sigma)$  do histórico de irradiação solar, conforme as Equações  $(2)$  e  $(3)$ .

$$
\beta = (1 - \mu) \cdot \left( \frac{\mu(1 + \mu)}{\sigma^2} - 1 \right) \tag{2}
$$

$$
\alpha = \frac{\mu \cdot \beta}{1 - \mu} \tag{3}
$$

A irradiação solar é intermitente, portanto para inserir a geração fotovoltaica da forma correta, é necessário definir qual a potência gerada e a probabilidade de ocorrência da mesma, ou seja, serão definidos cenários para as fontes renováveis. Dessa forma, cada cenário terá sua probabilidade de ocorrência, a qual é dada por:

$$
P_s\{G_y\} = \int_{s_{y1}}^{s_{y2}} f_b(s)ds
$$
 (4)

Onde:

 $P_s\{G_y\}$  Probabilidade do cenário y;<br>  $s_{v2}, s_{v1}$  Limites de Irradiação Solar Limites de Irradiação Solar do cenário y.

Por fim, a potência ativa gerada pelo painel será dada por:

$$
T_{c_y} = T_A + s_{ay} \left(\frac{N_T - 20}{0.8}\right) \tag{5}
$$

$$
I_y = s_{ay}[I_{sc} + K_i(T_c - 25)]
$$
 (6)

$$
V_y = V_{oc} - K_v T_{c_y} \tag{7}
$$

$$
FF = \frac{V_{MPP} \cdot I_{MPP}}{V_{oc}I_{sc}} \tag{8}
$$

$$
P_{S_y} = N \cdot V_y \cdot I_y \cdot FF \tag{9}
$$

Onde:

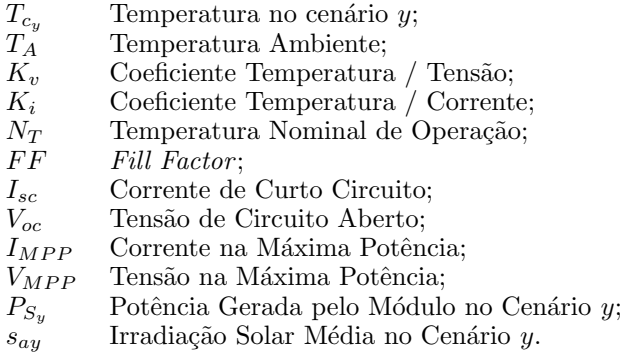

## 2.2 Geração Eólica

Neste trabalho, a velocidade do vento é modelada através da distribuição Weibull (Stevens and Smulders, 1979), a qual é uma função de dois parâmetros conhecida na literatura por representar de forma eficiente a distribuição densidade de probabilidade da velocidade do vento. Dessa forma, a função Weibull fornece uma modelagem adequada do vento, permitindo adquirir a potência gerada por um parque eólico inserido na rede, obtendo assim simulações com resultados satisfatórios. A forma genérica da Weibull  $\acute{\text{e}}$  mostrada em  $(10)$ .

$$
f_w(v) = \frac{k}{c} \left(\frac{v}{c}\right)^{k-1} \cdot exp\left[-\left(\frac{v}{c}\right)^k\right]
$$
 (10)

Onde:

- v Velocidade do Vento Aleatória  $(m/s)$
- k Fator de Forma;
- c Fator de Escala.

Os parâmetros da Weibull são calculados a partir de séries históricas de velocidades do vento, como mostrado abaixo.

$$
k = \left(\frac{\sigma}{\bar{v}}\right)^{-1,086} \tag{11}
$$

$$
c = \frac{\bar{v}}{\Gamma\left(1 + \frac{1}{k}\right)}\tag{12}
$$

Onde:

- $\bar{v}$  Média do histórico:
- $\sigma$  Desvio padrão do histórico;
- Γ Função de Distribuição Gamma.

Da mesma maneira que foi feito para a irradiação solar, é necessário definir cenários com probabilidade de ocorrência para a potência gerada pela turbina eólica selecionada. Sendo assim, tem-se que:

$$
P_v\{G_w\} = \int_{v_{w1}}^{v_{w2}} f_r(v) dv \tag{13}
$$

Onde:

 $P_s\{G_y\}$  Probabilidade do Cenário w;<br>  $v_{w2}, v_{w1}$  Limites de Velocidade do Ver Limites de Velocidade do Vento do Cenário  $w$ .

A potência gerada em cada cenário depende da velocidade média  $(V_{aw})$  no respectivo cenário e das velocidades cutoff  $(V_{co})$  e cut-in  $(V_{ci})$  da turbina utilizada. Dessa forma, a potência eólica gerada no cenário  $w$  é dada por:

$$
P_{V_w}(v_{aw}) = \begin{cases} 0, & 0 \le V_{aw} \le V_{ci} \\ P_{nm} \cdot \frac{v_{aw} - v_{ci}}{v_r - v_{ci}}, & V_{ci} \le V_{aw} \le V_r \\ P_{nm}, & V_r \le V_{aw} \le V_{co} \\ 0, & V_{co} \le V_{aw} \end{cases}
$$
(14)

## 3. METODOLOGIA PROPOSTA

O objetivo da metodologia proposta é consiste em otimizar a alocação e o dimensionamento das GD's no sistema de distribuição visando a melhora do perfil de tensão e consequentemente a margem de estabilidade de tensão do sistema.

Dessa forma, nessa seção será mostrado como é feita a seleção das barras candidatas à alocação e será apresentado em detalhes a metodologia utilizada para a alocação e dimensionamento das GD's.

## 3.1 Seleção de Barras Candidatas

Primeiramente, deve-se encontrar as barras candidatas à receber a GD, dessa forma, é calculado a curva PV das barras de carga, como mostra genericamente a Figura 1, através do Método da Continuação (Ajjarapu and Christy, 1992).

Adicionalmente, tem-se que o vetor tangente no ponto de máximo carregamento é uma forma robusta de encontrar as barras críticas (Ajjarapu and Christy,  $1992$ )(Ferraz, 1998), pois no Ponto de Máximo Carregamento(PMC) pequenas variações na potência causam grandes variações na tensão, dessa forma, é possível determinar quais são as barras que possuem maior sensibilidade, sendo mais susceptíveis a levar o sistema à instabilidade de tensão.

Neste trabalho, através do vetor tangente no PMC, determinam-se quais são as barras candidatas para a alocação da geração distribuída.

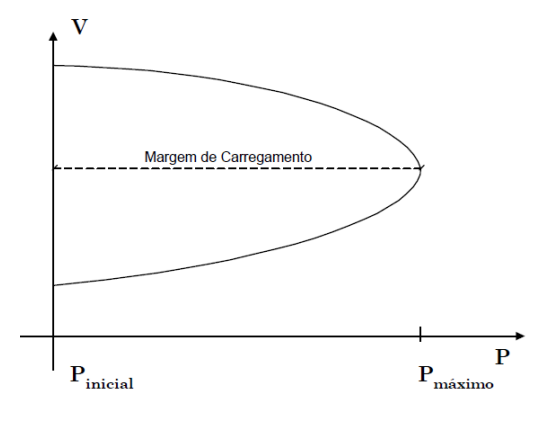

Figura 1. Curva PV Genérica (Ferraz, 1998).

3.2 Formulação do Problema

#### Função Objetivo:

Todos os cenários referentes às fontes renováveis impactam na resolução do problema, sendo assim, o perfil de tensão em cada cenário é ponderado na função objetivo pela probabilidade de ocorrência de cada cenário. Dessa forma, o índice utilizado para determinar o impacto da inserção das GD's é dado na Equação  $(15)$ .

$$
V_n = \frac{V_{P, com GD}}{V_{P, sem GD}}
$$
\n(15)

Sendo que:

$$
V_P = \sum_{i}^{m} V_i L_i k_i \tag{16}
$$

Na Equação (16),  $V_i$  e  $L_i$  representam a tensão e a carga em cada Barra PQ, respectivamente. O fator  $k_i$  é dado pela raz˜ao entre a carga da barra e a carga total do sistema.

$$
k_i = \frac{p_i}{p_T}, \ i = 1, \dots, m \tag{17}
$$

Isso significa que o barramento com maior demanda de carga terá o fator  $k_i$  mais alto. O objetivo é melhorar as tensões nos barramentos com alta demanda e, consequentemente, melhorar a margem de estabilidade de tensão do sistema, dessa forma, acabam tendo um grande impacto no índice  $V_n$ , influenciando diretamente na função objetivo.

Dessa forma, o índice  $V_n$  é ponderado na função objetivo pela probabilidade de ocorrência de cada cenário, conforme mostrado na Equação (18).

$$
Max \ V_{index} = \sum_{n=1}^{N} V_n \cdot pr_n \tag{18}
$$

 $pr_n$  Probabilidade de ocorrência do cenário n;

Com o objetivo de melhorar o perfil de tensão, o maior  $V_{index}$  implica na melhor alocação de dimensionamento das gerações distribuídas no sistema, sendo que:

 $V_{index} =$  $\sqrt{ }$  $\left| \right|$  $\mathcal{L}$  $< 1$ , GD pioram o perfil de tensão  $= 1$ , GD não impactam o perfil de tensão  $> 1$ , GD melhoram o perfil de tensão .

## Restrições de Fluxo de Potência:

$$
PG_{n,SE} + Pe_{L_d} +
$$
  
+  $\sum_{k=1}^{NW} CW_{n,k} \cdot Pw_{L_w(k)} + \sum_{k=1}^{NS} CS_{n,k} \cdot Ps_{L_s(k)} - P_{D_i} =$   
=  $\sum_{j=1}^{m} V_{n,i} \cdot V_{n,j} \cdot Y_{ij} \cdot cos(\theta_{ij} + \delta_{n,j} - \delta_{n,i}) \forall i, n$  (19)

$$
QG_{n,SE} - Q_{D_i} = \sum_{j=1}^{m} V_{n,i} \cdot V_{n,j} \cdot Y_{ij} \cdot \text{sen}(\theta_{ij} + \delta_{n,j} - \delta_{n,i}) \ \forall i, n
$$
\n
$$
(20)
$$

$$
PG_{n,SE}
$$
 Potência gerada na subestação no cenário  $n$ ;  $Pe_{L_d}$  Potência do gerador despachável na barra  $L_d$ ;  $Pw_{L_w(k)}$  Potência eólica na barra  $L_w(k)$ ;  $P_{S_{L_s(k)}}$  Potência solar na barra  $i$ ;  $Q_{D_i}$  Demanda ativa na barra  $i$ ;  $V_{n,i}$  Tensão na barra  $i$  no cenário  $n$ ;  $Y_{ij}$  Admitância da linha  $i - j$ ;  $QG_{n,SE}$  Potência reativa na subestação no cenário  $n$ ;  $P_{D_i}$  Demanda reativa na barra  $i$ .

Na Equação 19, os vetores CW e CS representam a  $\%$ da potência nominal em cada cenário  $n$  da GD eólica e fotovoltaica, respectivamente. Cada gerador distribuído tem a sua  $\%$  no cenário n como foi mostrado na modelagem das renováveis.

#### Limitação da Inserção da Geração Distribuída:

$$
Pe_{L_d} + \sum_{k=1}^{NW} CF_w \cdot Pw_{L_w(k)} + \sum_{k=1}^{NS} CF_s \cdot Ps_{L_s(k)} \le y \cdot \sum_{i=1}^{m} P_{D_i}
$$
\n(21)

Onde y limita a inserção de GD no sistema à uma  $\%$  da carga de pico.  $CFw$  e  $CFs$  são os fatores de capacidade da geração eólica e fotovoltaica, respectivamente.

## Restrições de Canalização:

Segundo o PRODIST - Módulo 8, a faixa operativa adequada para tensão nas barras é dado na Equação (22) (ANEEL, 2017).

$$
0,93 \le V_{n,i} \le 1,05 \ \forall i,n \tag{22}
$$

# 4. BAT ALGORITHM

O Bat Algorithm (BA) foi proposto por Yang and Press  $(2010)$ , o algorítimo é inspirado na capacidade dos morcegos determinarem a posição e/ou a distância de objetos no ambiente através da emissão de ondas ultrassônicas e a an´alise do tempo gasto para que as ondas enviadas reflitam no alvo e voltem até ele em forma de eco. Quando uma presa potencial é identificada, a taxa de emissão de pulso é acelerada e a amplitude da onda é aumentada, para evitar que a localização da presa seja perdida. A amplitude da onda diminui à medida que a presa se aproxima.

Para emular o comportamento dos morcegos reais, são criados morcegos artificiais que voam aleatoriamente com velocidade  $v_i$ , posição  $x_i$ , taxa de emissão de pulso  $r_i$  e amplitude sonora  $A_i$ . As possíveis soluções do problema são representadas pelas posições dos morcegos. Assim como os morcegos reais, na medida em que o morcego artificial se aproxima do objeto sua amplitude sonora diminui e a taxa de emissão de pulso aumenta, ou seja, ele realiza busca global quando a amplitude sonora é alta e a taxa de emiss˜ao de pulso baixa e realiza busca local quando a amplitude sonora é baixa e a taxa de emissão de pulso é alta.

O Bat Algorithm pode ser generalizado pelo pseudocódigo descrito na Figura 2, sendo que  $\eta$  representa o número de morcegos,  $\alpha$  é a taxa de decréscimo da amplitude da onda

sonora,  $\lambda$  é a taxa de aumento da emissão do pulso da onda sonora e  $ITER$  o número de iterações.

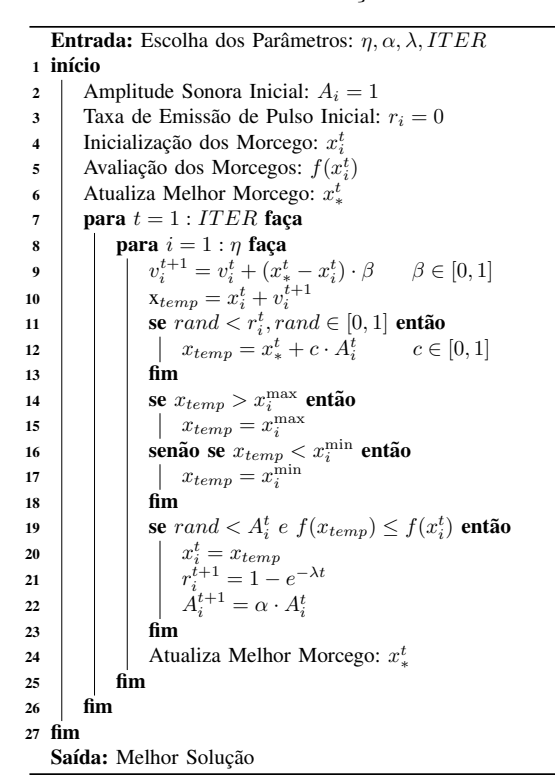

 $\mathbf{B}$ r igt Figura 2. Bat Algorithm. assim como as formigas, tambem foram modelados como ´

posico e/ou a dist atrav e/ou a dist  $\mathbf{r}$  $\Gamma$ issa $\Gamma$ para que as ondas enviadas reflitam no alvo e voltem ate ele ´ em *um* a taxa de emissão de pulso e acelerada e acelerada e a amplitude da pulso  $e$  e antiga e a amplitude da  $e$ onda e aumentada, para evitar que a localización en el estado de la presa seja  $\alpha$ perdida. A amplitude da onda diminui a medida que a presa ` No problema analisado neste presente trabalho, as posições dos morcegos artificiais, são modelados como sendo um vetor onde seus índices informam a barra candidata ser alocada, de acordo com a Figura 3. correspondente a uma determinada geração distribuída a

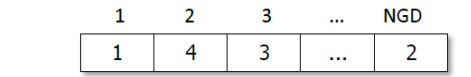

 $\Gamma$ ioes do problema soluc $\Gamma$  $\overline{f}$  $\Omega$  Moreove  $\Lambda$ rtificial Figura 3. Morcego Artificial.

 $r_{\rm e}$ Os indivíduos são trabalhados da seguinte maneira: considera-se por exemplo um vetor de 10  $(N_{BC})$  barras candidatas, o qual é dado por BC:

$$
BC = [10 12 16 18 20 22 24 26 28 30]
$$
 (23)

Considere que é desejado alocar 2 Eólicas, 2 Fotovoltaicas e 1 Gerador Despachável, totalizando  $N_{GD} = 5$ .

Através de um sorteio aleatório, é definido o individuo a ser trabalhado, aplicando a função randi do MATLAB, conforme a Equação  $(24)$ .

$$
ind = randi([1 N_{BC}], 1, N_{GD}); \t(24)
$$

Por exemplo, resultando em:

$$
ind = [1 3 5 7 10]
$$
 (25)

Através de *ind* será definido o vetor  $LC$ , de acordo com a barra na posição correspondente em  $BC$ . O vetor  $LC$ 

representa a localização das GD's à serem dimensionadas por (18) - (22). Dessa forma, tem-se que:

$$
LC = [10 16 20 24 30]
$$
 (26)

 $E$  pré definido que as primeiras posições de  $L$  representam a localização das Eólicas, as posições seguintes as Fotovoltaicas e a última o Gerador Despachável. Sendo assim, para o exemplo:

$$
L_w = [10 \ 16] \tag{27}
$$

$$
L_s = [20\ 24] \tag{28}
$$

 $L_d = [30]$  (29)

Inicialmente todos os morcegos artificiais são avaliados através da resolução do problema de otimização descrito por  $(18)$  -  $(22)$ , adicionando na rede básica do sistema analisado os GDs nas barras candidatas informados pelo morcego em questão. Assim sendo, o morcego que tem a melhor configuração de rede, de forma a maximizar a função objetivo, é armazenado.

A partir do melhor morcego as velocidades de todos os outros morcegos s˜ao atualizadas e posteriormente cada morcego tem sua posição temporária atualizado pela nova velocidade, de acordo com as equações das linha 9 e 10 do Algoritmo da Figura 2, respectivamente.

Após a posição temporária do morcego ser atualizada é verificado se o morcego vai entrar no processo de busca local da solução ótima, representado pelas linhas 11, 12 e 13 da Figura 2, que também atualiza a posição temporária do morcego fictício.

Caso as posições temporárias excedam seus limites superiores e inferiores, que no caso são, respectivamente, o número de barras candidatas e zero, elas tem seus valores travados no limite que foi violado. Os valores intermediários são arredondados para o número inteiro mais próximo, pois representam o índice da barra candidata onde a respectiva GD é alocada.

Depois de definidas as posições temporárias, elas são avaliadas pela função objetivo e caso a solução seja melhor do que a da posição original e a amplitude sonora for grande o suficiente o processo de busca global é iniciado. Na busca global, a posição temporária do morcego em questão, deixa de existir e passa a ser sua posição original, al´em disso os valores da amplitude sonora e da taxa de emissão de pulso são atualizados. No pseudocódigo da Figura 2 esse processo é demostrado pelas linhas 19, 20, 21, 22 e 23.

Por fim, o morcego que gera a melhor solução tem sua posição guardada para servir de referência na próxima iteração. Esse processo se repete várias vezes até ser satisfeito o critério de parada, que no caso é o número de iterações. Como resultado deste processo tem-se o melhor morcego dentre todos avaliados.

## 5. RESULTADOS

A metodologia proposta neste trabalho será aplicada no Sistema de Distribuição de 84 Barras da Taiwan Power Company (TPC). Os dados do sistema são apresentados

em (Chiou et al., 2005) e sua topologia é mostrada na Figura 4.

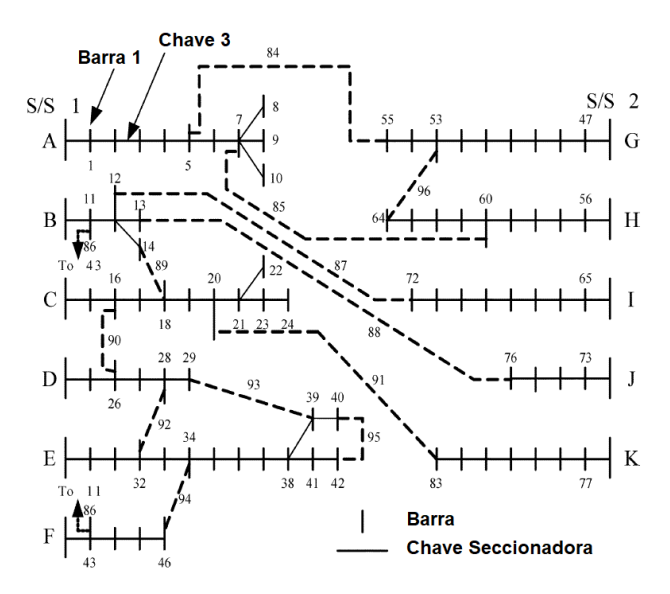

Figura 4. Sistema Teste de Distribuição.

Conforme descrito anteriormente o método da continuação no sistema à ser utilizado para selecionar as barras candidatas à alocação de GD. Dessa forma, para o sistema de 84 Barras, foram selecionadas as seguintes candidatas: 63; 54; 62; 55; 5; 6; 7; 8; 10 e 9. A Tabela 1 mostra os valores mais significativos do vetor tangente no PMC.

Tabela 1. Vetor Tangente no PMC.

| Elemento                | Módulo do Vetor Tangente |
|-------------------------|--------------------------|
| Barra 9                 | 0.0327                   |
| Barra 10                | 0,0321                   |
| Barra 8                 | 0.0320                   |
| Barra 7                 | 0,0315                   |
| Barra 6                 | 0,0312                   |
| Barra 5                 | 0.0304                   |
| Barra 55                | 0,0302                   |
| Carregamento $(\gamma)$ | 0,0300                   |
| Barra 54                | 0,0297                   |
| Barra 62                | 0,0297                   |
| Barra 63                | 0,0297                   |

Para todas as simulações, os valores da tensão e ângulo na Subestação (SE), e a máxima inserção de GD permitida são adotados como:

$$
V_{n,SE} = 1,0 p.u \forall n
$$

$$
\theta_{n,SE} = 0 \forall n
$$

$$
y = 50\%
$$

Além disso, para a eólica e solar, tem-se os seguintes fatores de capacidade.

$$
CFw = 0.42
$$

$$
CFs = 0.26
$$

As simulações foram realizadas utilizando o software MA-TLAB R2018a no computador com as seguinte configura-  $\frac{12112}{12112}$  resolved to computator com as segurite compared  $\frac{12112}{12112}$  core  $\frac{12112}{12112}$  core  $\frac{12112}{12112}$  core  $\frac{12112}{12112}$  core  $\frac{12112}{12112}$  core  $\frac{12112}{12112}$  core  $\frac{12112}{12112}$ e 8 GB de RAM, Windows 10.

## $5.1 \text{ Caso } I$  - Alocação de 3 GD's

O primeiro caso trata da alocação de 3 GD's, sendo 1 eólica, 1 fotovoltaica e 1 gerador despachável. O módulo fotovoltaico selecionado para ser aplicado no problema possui as seguintes características mostradas na Tabela 2.

Tabela 2. Características do Módulo Fotovol-

| taico. |  |
|--------|--|

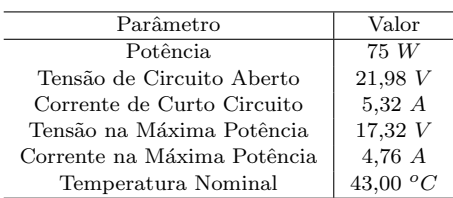

Adicionalmente, foram definidos três cenários para a geração fotovoltaica, na Tabela 3 é mostrado para cada cenário, a porcentagem da potência nominal total dos painéis a serem calculados e a probabilidade de ocorrência do respectivo cenário.

Tabela 3. Cenários para a Geração Fotovoltaica.

| Cenário | % da Potência Nominal | Probabilidade |
|---------|-----------------------|---------------|
|         |                       |               |
|         | 0.5                   | 0.5           |
|         |                       |               |

A turbina eólica selecionada possui os seguintes parâmetros mostrados na Tabela 4.

Tabela 4. Características da Turbina Eólica.

| Parâmetro          | Valor       |
|--------------------|-------------|
| Potência Nominal   | 1.1~MW      |
| Velocidade Cut-in  | $4 \; m/s$  |
| Velocidade Nominal | $14 \; m/s$ |
| Velocidade Cut-off | $24 \; m/s$ |

Portanto, foram definidos três cenários para a geração eólica, na Tabela 5 é mostrado para cada cenário, a porcentagem da potência nominal total das turbinas a serem calculadas e a probabilidade de ocorrência do respectivo cenário.

Tabela 5. Cenários para a Geração Eólica.

| Cenário | % da Potência Nominal | Probabilidade |
|---------|-----------------------|---------------|
|         |                       | $\rm 0.3$     |
|         | 0.5                   | 0.6           |
|         |                       |               |

Por fim, na modelagem das fontes renováveis, é possível combinar os cenários mostrados nas Tabelas 3 e 5, dessa forma, serão obtidos  $N = 9$  cenários, como disposto na Tabela 6. Cada elemento da primeira coluna representa o valor  $CW_{n,k}$ , para o cenário n e eólica k. O mesmo ocorre para a segunda coluna,  $CS_{n,k}$ , entretanto, sendo aplicado para o cenário  $n$  e fotovoltaica  $k$ . Esses valores são aplicados na Equação (19).

Os parâmetros das distribuições de Weibull e Beta, bem como os cenários de geração eólica e solar, são provenientes de Atwa et al. (2009).

Para o BAT Algorithm, foi considerado para as execução do algorítimo 85 Morcegos e 2 iterações, com  $\alpha = 0.6$  e

Tabela 6. cenários Combinados.

| Cenário | % da Eólica | % da Solar | Probabilidade |
|---------|-------------|------------|---------------|
|         |             |            | 0,12          |
| 2       |             | 0,5        | 0,15          |
| 3       |             |            | 0,03          |
| 4       | 0,5         |            | 0,24          |
| 5       | 0,5         | 0,5        | 0,30          |
| 6       | 0,5         |            | 0,06          |
| 7       |             | 0          | 0,04          |
| 8       |             | 0,5        | 0,05          |
| 9       |             |            | 0.01          |

 $\lambda = 0, 1$ . Foram realizadas 10 simulações e a configuração ´otima, mostrada na Tabela 7, foi encontrada em 50 % das simulações do BAT.

Tabela 7. Resultado para Alocação de 3 GD's.

| Tipo        | Localização | MW    |
|-------------|-------------|-------|
| Eólica      | g           | 4,74  |
| Solar       | 54          | 9,55  |
| Despachável | 6           | 15,95 |

Para essa alocação ótima, a função objetivo encontrada foi  $V_{index} = 1,006417$  e a comparação do tempo computacional entre a enumeração exaustiva e o BAT para encontrar o ótimo é mostrado na Tabela 8.

Tabela 8. Tempo Computacional para Aloca ção de 3 GD's.

| Método               | Tempo<br>Computacional          |  |
|----------------------|---------------------------------|--|
| Exaustivo            | 2 <sup>hr</sup> 17 <sup>m</sup> |  |
| <b>BAT</b> Algorithm | 34m,50s                         |  |

Na Figura 5 é mostrado o perfil de tensão das barras de todos os cenários (curvas em vermelho) em comparação com o sistema sem geração distribuída. Pode-se observar que a alocação e o dimensionamento ótimo manteve as tensões dentro dos limites especificados, além de melhorar a tensão principalmente na região da barra a qual foi inserido uma GD.

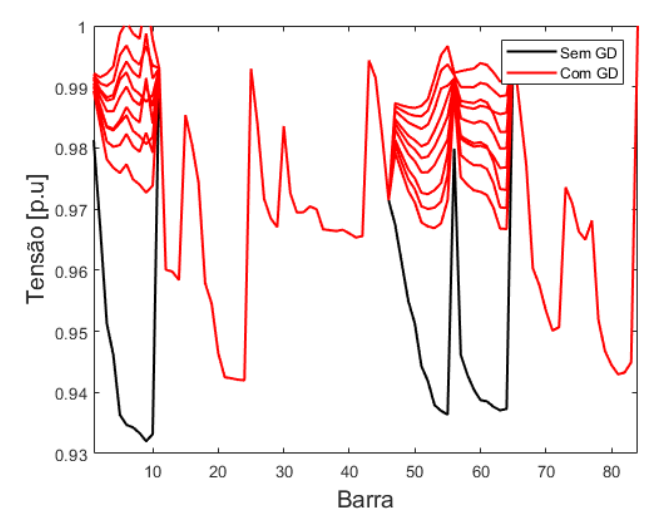

Figura 5. Perfil de Tensão Com e Sem Geração Distribuída.

Ao observar o diagrama unifilar do sistema analisado, Figura 4, percebe-se que o sistema é peculiar, uma vez que a subestação se conecta em vários ramais do sistema e tem poucos ramos interligando esses ramais, e como as GDs foram alocadas nas barras 6, 9 e 54, que pertencem aos ramais A, G do sistema, o perfil de tens˜ao das barras nos outros ramais n˜ao se alteraram, como mostra a Figura 5.

A enumeração exaustiva foi executada calculando a potência das GD para todas as combinações possíveis de alocação, de acordo com as barras candidatas disponíveis. A solução ótima é definida pela combinação que fornece maior valor na função objetivo.

Também foi comparado o carregamento máximo do sistema, onde na Figura 6 é mostrado a curva PV da Barra Crítica do caso sem GD em comparação com o sistema tendo as GD's na sua geração máxima, ou seja, na ocorrência do cenário 9.

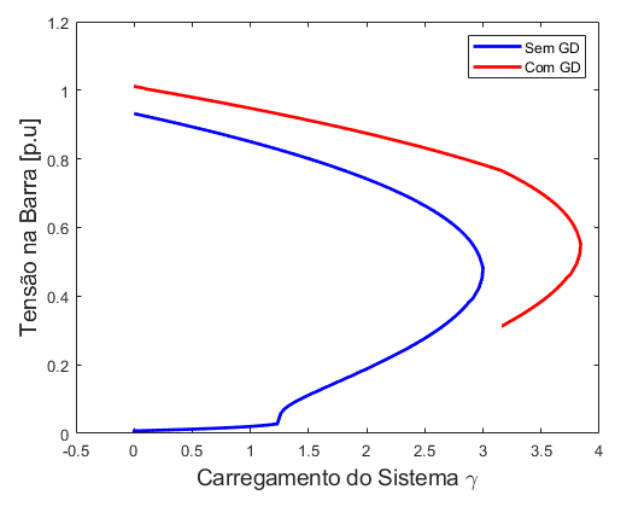

Figura 6. Curva PV da Barra Crítica Com e Sem Geração Distribuída.

Dessa forma, o carregamento máximo original é igual 3. Com a inserção das GD's, o carregamento aumentou para no mínimo 3,75 (Cenário 1) e no máximo até 3,87 (Cenário 9). Portanto, a inserção das GD's representa um aumento entre 22 MW e 25 MW de carga ativa que pode ser atendida sem o sistema entrar em uma situação de colapso de tensão.

## 5.2 Caso II - Alocação de 5 GD's

Uma segunda simulação foi realizada, neste caso serão alocadas 2 eólicas, 2 fotovoltaica e 1 gerador despachável. Para tanto, foi considerado um novo modelo de turbina e painel fotovoltaico, considerando o mesmo cenário de vento e irradiação solar do Caso I. Com as alterações no modelo de turbina e painel fotovoltaico, os novos cenários de geração são mostrados na Tabela 9.

Para o BAT Algorithm, foi considerado para as execução do algorítimo 600 Morcegos e 2 iterações, com  $\alpha = 0.6$  e  $\lambda = 0, 1$ . Foram realizadas 10 simulações e a configuração ótima foi encontrada em 50 % das simulações do BAT. Neste caso, são 30240 combinações possíveis de alocação, dessa forma, é inviável realizar a simulação exaustiva, o que mostra a vantagem do BAT para resolver o problema com grande número de combinações com uma taxa de acerto satisfatória. O resultado encontrado pelo BAT não garante uma otimalidade global, podendo encontrar como solução um ótimo local.

Tabela 9. Cenários Combinados - Caso II.

| Cenário | Eólica 1 | Eólica 2 | Solar 1 | Solar 2        | Prob. $(\%)$ |
|---------|----------|----------|---------|----------------|--------------|
|         | 0        | 0        | 0       | 0              | 0,12         |
| 2       | 0        |          | 0,5     | 0,4            | 0,15         |
| 3       | 0        | $\Omega$ |         | 0,7            | 0,03         |
| 4       | $_{0,5}$ | 0,6      | 0       | $\overline{0}$ | 0,24         |
| 5       | 0,5      | 0,6      | 0,5     | 0,4            | 0,30         |
| 6       | 0,5      | 0,6      |         | 0,7            | 0,06         |
|         |          | 0,9      | 0       | $\overline{0}$ | 0,04         |
| 8       |          | 0,9      | 0,5     | 0,4            | 0,05         |
| 9       |          | 0,9      |         | 0,7            | 0,01         |

A localização e a respectiva potência instalada dos 5 geradores do Caso II são mostrados na Tabela 10. Para essa alocação ótima, a função objetivo encontrada foi  $V_{index} = 1,0063105$  e o tempo computacional do BAT, para encontrar a solução, é mostrado na Tabela 11.

Tabela 10. Resultado para Alocação de 5 GD's.

| Tipo        | Localização | MW    |
|-------------|-------------|-------|
| Eólica 1    | 9           | 4,13  |
| Eólica 2    | 63          | 5,99  |
| Solar 1     | 54          | 7,31  |
| Solar 2     | 8           | 6,05  |
| Despachável | 6           | 12,19 |

Tabela 11. Tempo Computacional para Aloca cão de 5 GD's.

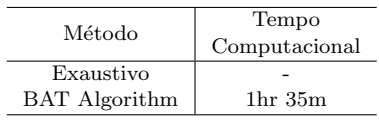

# 6. CONCLUSÃO

Neste trabalho, foi aplicado o BAT algorithm para solucionar um problema de alocação de unidades de GD com objetivo de utilizar as fontes renováveis para melhorar o perfil de tensão do sistema, consequentemente levando à um aumento da margem de estabilidade do sistema.

As barras candidatas à alocação de GD foram selecionadas através do Método da Continuação e a geração eólica e fotovoltaica foram modeladas através da distribuição de Weibull e Beta, respectivamente.

O principal objetivo do trabalho foi verificar a eficácia do BAT para resolver o problema em comparação com a enumeração exaustiva. Foram realizadas 2 simulações utilizando um sistema de distribuição de 84 barras. Primeiramente, no Caso I, foram alocadas 3 GD's, onde o BAT resultou em um tempo computacional mais eficiente para encontrar o ótimo global. Em seguida, no Caso II foi alocado 5 GD's, o que representou um aumento significativo no número de combinações, sendo inviável resolver através enumeração exaustiva, sendo assim, a aplicação do BAT se mostrou necessária, onde é possível encontrar o ótimo em um tempo reduzido.

Portanto, verifica-se que a proposta de utilização BAT algorithm para solucionar o problema de alocação e dimensionamento de GD foi eficiente, sendo em todas as simulações possível encontrar o ótimo com uma taxa de acerto satisfatória.

## AGRADECIMENTOS

Os autores agradecem a CAPES, CNPq, FAPEMIG e INERGE pelo suporte durante o desenvolvimento do trabalho.

# **REFERÊNCIAS**

- Ajjarapu, V. and Christy, C. (1992). The continuation power flow: a tool for steady state voltage stability analysis. IEEE transactions on Power Systems,  $7(1)$ , 416–423.
- Ali, E., Elazim, S.A., and Abdelaziz, A. (2018). Optimal allocation and sizing of renewable distributed generation using ant lion optimization algorithm. Electrical Engineering, 100(1), 99–109.
- ANEEL (2017). Procedimento de redes de distribuição. Disponível em: https://www.aneel.gov.br/prodist.
- Atwa, Y., El-Saadany, E., Salama, M., and Seethapathy, R. (2009). Optimal renewable resources mix for distribution system energy loss minimization. IEEE Transactions on Power Systems, 25(1), 360–370.
- Chiou, J.P., Chang, C.F., and Su, C.T. (2005). Variable scaling hybrid differential evolution for solving network reconfiguration of distribution systems. IEEE Transactions on Power Systems, 20(2), 668–674.
- Daud, S., Kadir, A., Gan, C., Mohamed, A., and Khatib, T. (2016). A comparison of heuristic optimization techniques for optimal placement and sizing of photovoltaic based distributed generation in a distribution system. Solar Energy, 140, 219–226.
- EPE (2017). Plano decenal de expansão de energia 2026. Disponível em: http://www.epe.gov.br/pt.
- Ferraz, J. (1998). Fluxo de Potência Continuado e Análise Modal na Avaliação da Estabilidade de Tensão de Sistemas de Grande Porte. Ph.D. thesis, Tese de mestrado, COPPE/UFRJ, Rio de Janeiro, Brasil.
- Ganguly, S. (2020). Multi-objective distributed generation penetration planning with load model using particle swarm optimization. Decision Making: Applications in Management and Engineering, 3(1), 30–42.
- Gouvêa, A.R. (2019). Uma Visão Estratégica do Setor de Distribuição de Energia Elétrica Frente Aos Desafios da Expansão de Recursos Energéticos Distribuídos no Brasil. Ph.D. thesis, Universidade Federal do Rio de Janeiro.
- Graham, V. and Hollands, K. (1990). A method to generate synthetic hourly solar radiation globally. Solar energy, 44(6), 333–341.
- Ribeiro Furtado De Mendonca, T. (2019). A distributed control and coordination strategy based on voltage sensitivity for network management.
- Siadatan, A., Farhadi, P., Taheri, B., and Sedaghat, M. (2018). Optimal placement of various distributed generations in distribution systems using firefly algorithm. In 2018 4th International Conference on Electrical Energy Systems (ICEES), 309–314. IEEE.
- Stevens, M. and Smulders, P. (1979). The estimation of the parameters of the weibull wind speed distribution for wind energy utilization purposes. Wind Engineering, 3(2), 132–145.
- Yang, X.S. and Press, L. (2010). Nature-inspired metaheuristic algorithms second edition.